# **[Portal for ArcGIS](https://www.arcanagis.pl/portal-for-arcgis/)**

**Obecnie mniej więcej 80 proc. decyzji podejmowanych przez jednostki administracji publicznej opiera się na informacjach przestrzennych. Wraz z rozwojem technologicznym, upowszechnieniem dostępu do Internetu oraz rosnącą świadomością dotyczącą udostępniania posiadanych informacji pojawiło się zapotrzebowanie na rozwiązania umożliwiające łatwe dzielenie się danymi. Idealnym rozwiązaniem pozwalającym na realizację tych potrzeb jest ArcGIS Online. Dla instytucji, które z różnych względów, najczęściej bezpieczeństwa, nie mogą przechowywać i udostępniać danych poza strukturami własnej organizacji, powstał Portal for ArcGIS.**

Podobnie jak ArcGIS Online, jest to rozwiązanie umożliwiające udostępnianie usług w chmurze. Użytkownicy będący członkami instytucji mogą w prosty i przejrzysty sposób tworzyć i publikować mapy, szablony, aplikacje internetowe oraz wiele danych różnych typów (także nieprzestrzennych), a następnie udostępniać posiadane zasoby innym członkom instytucji. Portal for ArcGIS pozwala na dostęp do zawartych w nim zasobów poprzez aplikacje klienckie. Każdy użytkownik tego rozwiązania ma możliwość wyszukiwania i korzystania z udostępnionych danych za pomocą podstawowej przeglądarki WWW, rozwiązań mobilnych, a nawet programu Microsoft Excel. Ponadto specjaliści GIS, wykorzystujący do pracy ArcGIS for Desktop, mogą używać danych i map zawartych w portalu do przeprowadzania dalszych analiz, a także publikować nowe zasoby bezpośrednio z aplikacji ArcMap.

Jak wspomniano wyżej, Portal for ArcGIS jest platformą pozwalającą, podobnie jak ArcGIS Online, na udostępnianie w chmurze informacji posiadanych przez instytucję. Jednak pomiędzy tymi dwoma rozwiązaniami istnieją znaczące różnice. ArcGIS Online jest platformą obsługiwaną i utrzymywaną przez Esri. Może ona działać niezależnie od pozostałych produktów z rodziny ArcGIS, podczas gdy Portal for ArcGIS jest

rozszerzeniem do ArcGIS for Server. Mimo że portal może być wdrożony jako samodzielny produkt, instytucja powinna rozważyć korzyści wynikające z integracji Portal for ArcGIS z ArcGIS for Server (więcej na ten temat w dalszej części artykułu). W przeciwieństwie do [ArcGIS](https://www.arcanagis.pl/z-aplikacja-collector-for-arcgis-w-terenie/) Online, wszystkie komponenty rozwiązania Portal for ArcGIS zainstalowane są na serwerach instytucji, dzięki czemu może on działać również w sieciach zamkniętych, w ramach prywatnej chmury. Jest to szczególnie ważne w przypadku organizacji celowo odłączanych od Internetu, jak np. niektóre agencje rządowe, służby specjalne czy instytucje wojskowe.

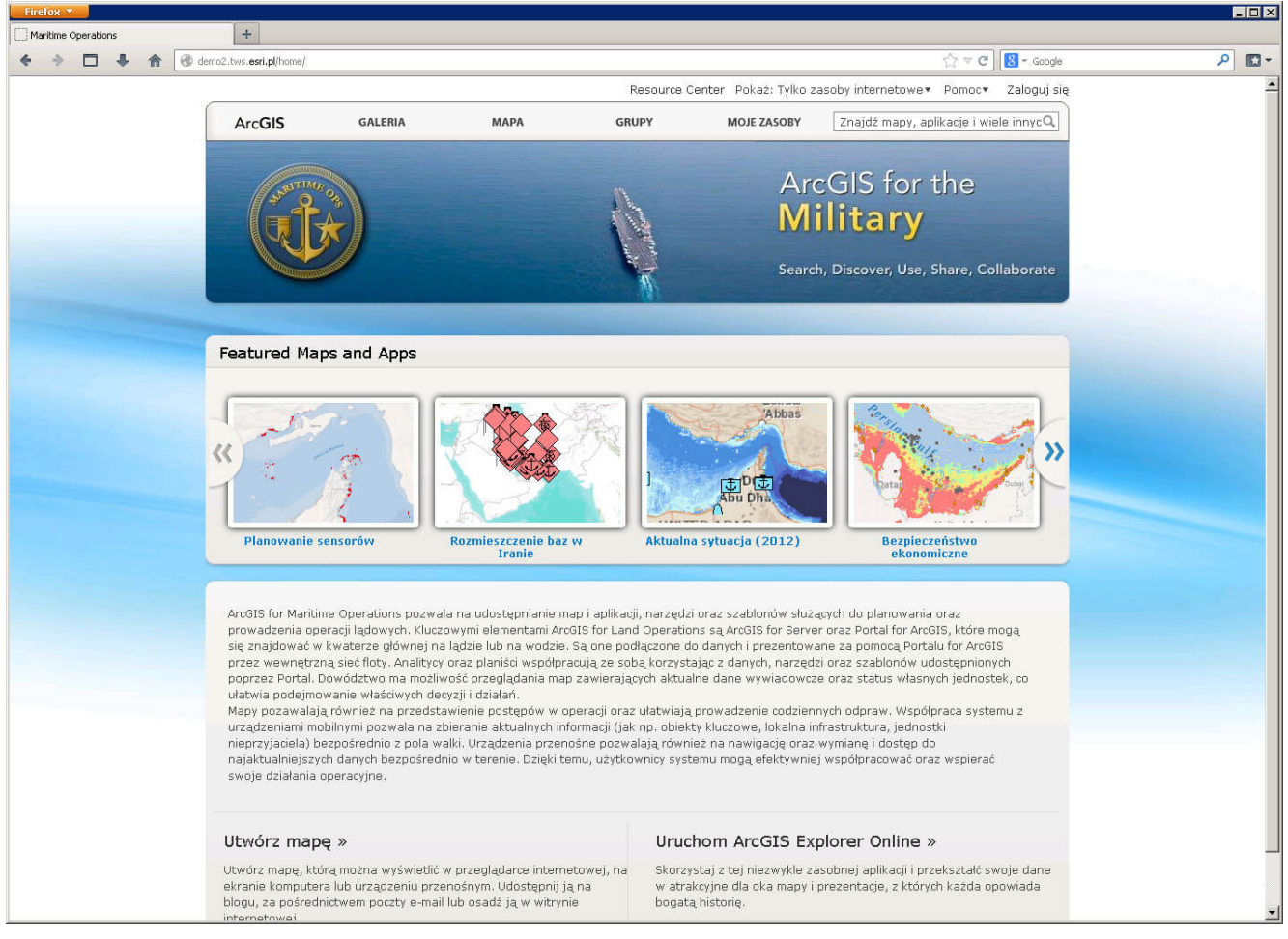

Rys. 1. Przykładowa strona główna Portal for ArcGIS.

## **Jak jest zbudowany Portal for ArcGIS**

Podstawowym interfejsem pozwalającym na korzystanie z Portal for ArcGIS jest przeglądarka WWW. Rozwiązanie to pozwala na

spersonalizowanie wyglądu strony głównej poprzez zdefiniowanie baneru, opisu instytucji oraz galerii zawierającej udostępniane zasoby.

Każda instytucja ma w swoich strukturach osoby o różnej wiedzy oraz potrzebach związanych z udostępnianiem informacji. Niektóre z nich będą zasilały portal w dane i aplikacje, inne tylko z nich korzystały. Żeby sprostać specyficznym potrzebom poszczególnych członków instytucji, ustanowiono trzy role, do których można przypisywać użytkowników (tab. 1.).

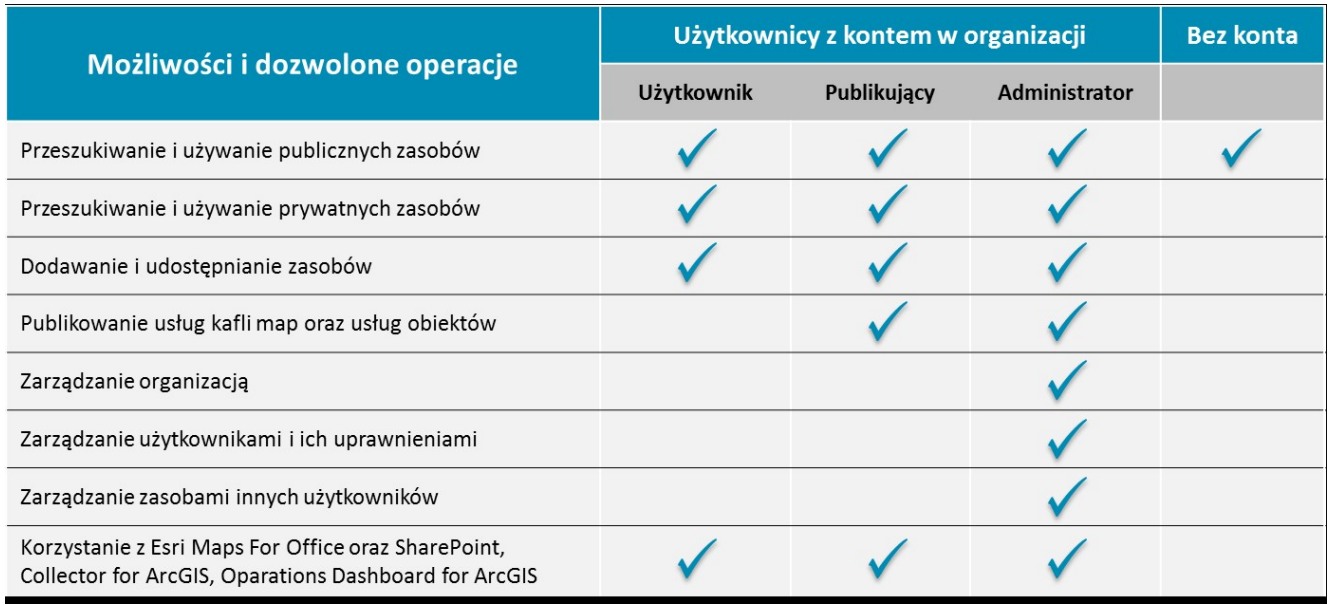

Tab. 1. Porównanie funkcjonalności dostępnych dla różnych ról użytkowników.

Portal for ArcGIS posiada wbudowany mechanizm pozwalający na przechowywanie kont użytkowników i zarządzanie nimi. Istnieje jednak możliwość zintegrowania tych kont z kontami już istniejącymi w instytucji, obsługiwanymi przez usługę Windows Active Directory oraz LDAP. Dzięki takiej konfiguracji można uzyskać spójny system, wymagający od użytkownika jednokrotnego logowania, upraszczający prace administracyjne.

Każdy z użytkowników posiadających własne konto w Portal for ArcGIS może zasilać je danymi, tzw. zasobami. Mogą to być różnego rodzaju elementy o charakterze przestrzennym, np. mapy

i aplikacje mapowe, pliki shape, pakiety danych oraz pliki nieprzestrzenne (począwszy od pakietów geoprzetwarzania i szablonów aplikacji desktopowych, skończywszy na plikach mogących zawierać dokumentację, takich jak: .pdf, .doc oraz .xls). Zasobami mogą być także usługi ArcGIS for Server oraz ArcGIS Online, a nawet usługi WMS udostępnianie przez inne systemy. Ponadto użytkownicy przypisani do roli publikujących oraz administratorów mają możliwość publikowania usługi kafli map (tiled map service) oraz usługi obiektów (feature service) hostowanych przez Portal for ArcGIS. Szczególnymi typami zasobów są usługi, umożliwiające użytkownikom portalu wykonywanie operacji geokodowania danych oraz przeprowadzania [analiz sieciowych.](https://www.arcanagis.pl/gis-w-przedsiebiorstwach-sieciowych/) Usługi te mogą korzystać z danych udostępnianych przez ArcGIS for Server będących w posiadaniu instytucji. Istnieje również możliwość skorzystania z analogicznych usług udostępnianych wraz z kontem dla organizacji ArcGIS Online, obejmujących swoim zakresem cały świat.

Użytkownicy Portal for ArcGIS mają możliwość tworzenia grup, które pomagają organizować pracę osób realizujących wspólnie zadanie, projekt lub pracujących w tej samej jednostce organizacyjnej instytucji. W momencie dodawania zasobów do portalu definiuje się, którzy użytkownicy będą mieli do nich dostęp. Element może zostać udostępniony wszystkim członkom instytucji oraz osobom niezalogowanym lub przypisany do grup, do których należy właściciel zasobu.

## **Publikowanie i korzystanie z zasobów Portal for ArcGIS**

Ważnym elementem Portal for ArcGIS jest aplikacja do przeglądania i tworzenia map. Dzięki niej użytkownicy korzystający ze zwykłej przeglądarki WWW mogą tworzyć nowe mapy, definiując warstwy operacyjne oraz wybierając jedną z dostępnych map bazowych. Istnieje możliwość nieodpłatnego korzystania z map bazowych obejmujących cały świat,

udostępnianych przez ArcGIS Online. W przypadku organizacji działających w sieciach zamkniętych, bez dostępu do Internetu, dobrym rozwiązaniem wydaje się pakiet Data Appliance for ArcGIS – zbiór map podkładowych i warstw referencyjnych instalowanych na serwerach własnych instytucji. Warstwą operacyjną może być jedno z wielu dostępnych źródeł danych, np. usługi hostowane przez Portal for ArcGIS lub ArcGIS for Server, WMS, zasoby ArcGIS Online, pliki shape, a nawet zwykłe pliki TXT i CSV zawierające informacje o położeniu zawartych w nich danych. Po ustaleniu parametrów dodanych warstw, takich jak symbolizacja, zachowanie okien pop-up oraz zakresy skalowe wyświetlania, mapa może zostać zapisana, tworząc w ten sposób nowy zasób. Następnie autor powinien sprecyzować jego dostępność dla innych użytkowników Portal for ArcGIS.

Każda z istniejących w portalu map może również posłużyć jako podstawa do stworzenia nowych zasobów. O ile tylko użytkownik jest w grupie osób posiadających dostęp do interesującej go mapy, o tyle jest on w stanie zmodyfikować ją, np. poprzez wzbogacenie o nowe warstwy operacyjne, a następnie zapisać i udostępnić innym jako nowy zasób swojego konta.

Niewątpliwą zaletą Portal for ArcGIS jest fakt, że mapa będąca jego zasobem może być uruchamiana przez każdy produkt platformy ArcGIS i nie potrzeba do tego dodatkowej konfiguracji. Jedną z możliwości jest korzystanie z map na urządzeniach mobilnych. Esri udostępnia wiele rozwiązań (w tym darmowych) dedykowanych użytkownikom urządzeń typu smartfon czy tablet, a także urządzeń działających na systemie operacyjnym Windows Mobile. Na szczególną uwagę zasługuje jednak Collector for ArcGIS, przeznaczony na platformy Android oraz iOS. Jest to aplikacja dostępna nieodpłatnie dla członków instytucji posiadających konto w Portal for ArcGIS. Umożliwia ona m.in. prowadzenie edycji w terenie, nawet w trybie offline, wyznaczanie tras prowadzących do wskazanego celu oraz rejestrację pozycji użytkownika w ustalonych interwałach czasowych.

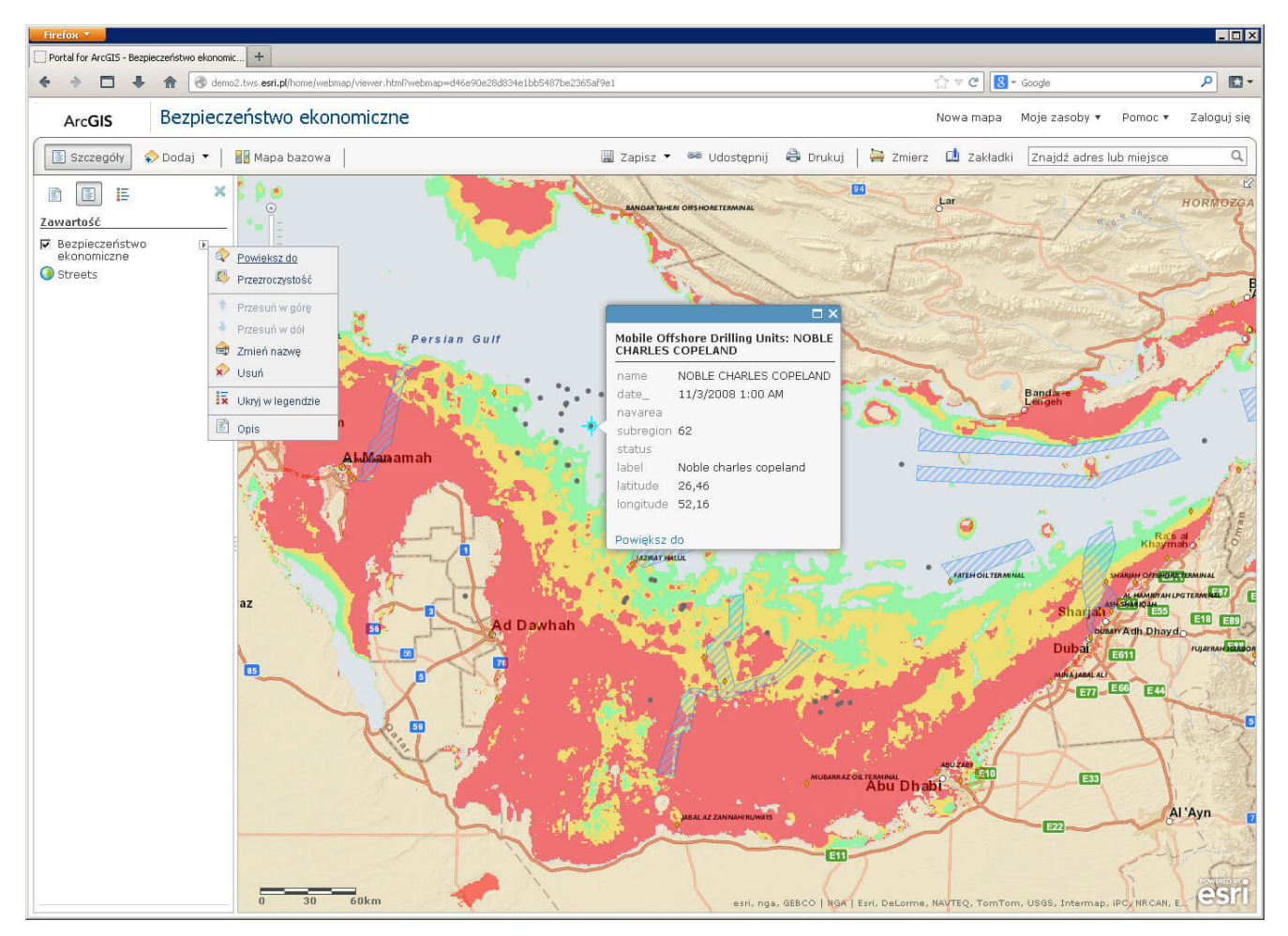

Rys. 2. Przykładowa mapa należąca do zasobów Portal for ArcGIS.

Mapy będące zasobami Portal for ArcGIS mogą się stać źródłem informacji w jednej z dostępnych aplikacji mapowych. Aplikacje takie służą nie tylko uatrakcyjnieniu szaty graficznej, lecz także mogą realizować dodatkową funkcjonalność, wspomagającą analizę prezentowanych danych, np. porównanie w jednym oknie kilku map lub wygenerowanie profilu terenu. Budowanie aplikacji mapowych nie wymaga od użytkowników żadnej wiedzy programistycznej, ponieważ jest realizowane przez proste w obsłudze kreatory. Jeśli wbudowana funkcjonalność okaże się niewystarczająca, istnieje możliwość modyfikacji aplikacji oraz tworzenia nowych szablonów i udostępniania ich pozostałym członkom instytucji.

Aplikacje mapowe wykorzystujące m.in. zasoby portalu mogą być również tworzone za pomocą jednego z trzech dostępnych API: Flex, Silverlight oraz Javascript. Dzięki określonym narzędziom oraz bogatej dokumentacji online możliwe jest

tworzenie aplikacji spełniających specyficzne potrzeby funkcjonalne, tak jak: zaawansowane analizy przestrzenne uruchamiane w oknie przeglądarki WWW, zapytania przestrzenne i atrybutowe, geokodowanie danych. Ponadto osoby nieposiadające wiedzy programistycznej mogą przy tworzeniu takich aplikacji skorzystać z darmowego kreatora graficznego.

Użytkownicy Portal for ArcGIS mają możliwość bezpłatnego pobrania i korzystania z dodatku Esri Maps for Office, integrującego posiadane zasoby z pakietem Microsoft Office. Pracując w Microsoft Excel, członkowie organizacji mogą łatwo wykonywać geokodowanie, czyli przeniesienie na mapę danych zapisanych w postaci zwykłej tabeli. Wystarczy, że dopisana jest do nich informacja o położeniu, np. adres lub współrzędne geograficzne. Stworzona w ten sposób mapa może zostać wzbogacona o dodatkowe warstwy z zasobów portalu. Dodatek do MS Excel pozwala również na sterowanie symbolizacją elementów mapy oraz na przeprowadzenie analiz, takich jak wykonywanie map gęstości, buforów czy generowanie obszarów dostępności uwzględniających sieć drogową. Po przygotowaniu mapy użytkownicy mają możliwość opublikowania jej jako nowy zasób swojego konta.

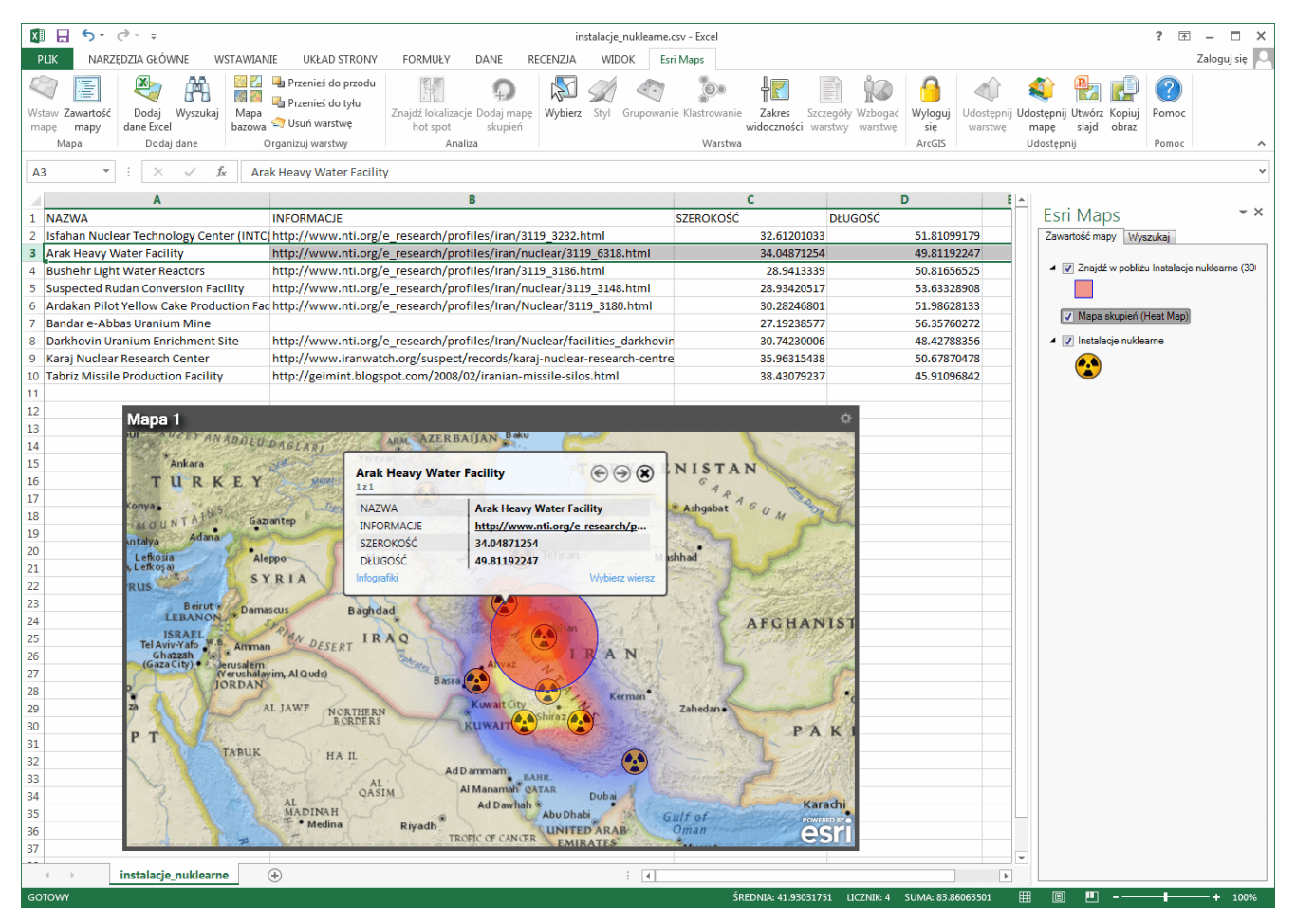

Rys. 3. Tworzenie mapy oraz analiza danych w dodatku Esri Maps for Office.

Również użytkownicy Microsoft SharePoint mogą skorzystać z map udostępnianych przez Portal for ArcGIS. Dodatek Esri Maps for SharePoint umożliwia przeglądanie zawartości zasobów mapowych portalu, a także przeprowadzanie operacji, takich jak: grupowanie danych, generowanie map gęstości oraz geokodowanie list bezpośrednio w pakiecie MS SharePoint.

Kolejnym rozwiązaniem zaprojektowanym w celu współpracy z portalem jest Operations Dashboard for ArcGIS. Aplikacja ta pozwala na wyświetlanie i śledzenie dynamicznie zmieniających się danych zawartych na mapach będących zasobami instytucji. Doskonale sprawdza się ona podczas kontrolowania prac związanych z edycją danych w terenie, a także, dzięki wsparciu GeoEvent Processor for Server, pozwala na monitorowanie stanu różnego rodzaju sensorów, np. pozycji odbiorników GPS w pojazdach oraz wskazań i statusów mierników na linii produkcyjnej. Operations Dashboard for ArcGIS umożliwia

użytkownikom budowanie spersonalizowanych paneli operacyjnych wraz z dodatkowymi informacjami w postaci wykresów, statystyk, wskaźników i wielu innych dynamicznych elementów związanych z wyświetlanymi informacjami. Funkcjonalność paneli buduje się poprzez konfigurację widżetów w prostym w obsłudze kreatorze graficznym. Może ona być jednak rozszerzana przez dedykowane narzędzia stworzone przez użytkowników.

### **Integracja z ArcGIS for Server**

Obecnie Portal for ArcGIS dostępny jest jako rozszerzenie ArcGIS for Server Advanced. Instytucje planujące wdrożenie prywatnej chmury powinny rozważyć integrację obu produktów oraz zapoznać się z wynikającymi z tego korzyściami. Poniżej opisano trzy możliwe scenariusze takiej integracji.

Pierwszy z nich zakłada rejestrowanie usług ArcGIS for Server jako nowych zasobów poprzez wskazanie ich adresów URL. Rejestrowane mogą być zarówno usługi publiczne, jak i zabezpieczone, z dodatkową możliwością zapisania informacji pozwalających na automatyczne uwierzytelnianie zasobu. W takim wariancie Portal for ArcGIS i ArcGIS for Server mogą być dwoma oddzielnymi bytami oraz posiadać niezależnych od siebie użytkowników. W portalu może być zarejestrowanych wiele usług pochodzących z różnych, niezwiązanych ze sobą instancji ArcGIS for Server, a także instytucji obsługiwanych przez ArcGIS Online oraz usług WMS i KML.

Drugi scenariusz integracji zakłada wykonanie federacji ArcGIS for Server oraz Portal for ArcGIS. W wyniku tej operacji ArcGIS for Server zastępuje istniejące konta użytkowników kontami pochodzącymi z Portal for ArcGIS. Dzięki takiej konfiguracji uzyskuje się możliwość jednokrotnego logowania użytkowników, umożliwiającego korzystanie z obu rozwiązań. Ponadto każda usługa opublikowana na sfederowanej instancji ArcGIS for Server automatycznie staje się nowym zasobem portalu, przypisanym do konta użytkownika, który dokonał publikacji. Należy również zauważyć, że Portal for ArcGIS może

posiadać wiele niezależnych od siebie sfederowanych instancji ArcGIS for Server.

Trzeci scenariusz jest rozszerzeniem funkcjonalności wynikających z poprzedniego rozwiązania. Zakłada on wykorzystanie jednego ze sfederowanych serwerów jako instancji służącej do hostowania usług publikowanych bezpośrednio w Portal for ArcGIS. Użytkownicy portalu uzyskują możliwość publikowania usług kafli map oraz usług obiektów bezpośrednio z przeglądarki WWW oraz ArcGIS for Desktop, a także zapisywania i udostępniania map stworzonych w dodatku Esri Maps for Office. Mimo że nie jest to widoczne dla użytkowników końcowych, tworzone w ten sposób usługi są w rzeczywistości obsługiwane przez wybraną sfederowaną instancję ArcGIS for Server.

Konfigurując integrację Portal for ArcGIS z ArcGIS for Server, można skorzystać z jednego lub ze wszystkich opisanych powyżej wariantów. Wybór architektury zależy od zadań realizowanych przez instytucję oraz potrzeb jej użytkowników.

### **Praktyczne zastosowanie Portal for ArcGIS**

Wyobraźmy sobie instytucję korzystającą z rozwiązania Portal for ArcGIS, która obsługuje dużą sieć wodociągową. Jeden ze specjalistów GIS wykonał za pomocą ArcGIS for Desktop analizę ryzyka wystąpienia poważnej awarii na sieci. Pozwoliła ona na stworzenie mapy obszarów, które powinny zostać objęte szczególnym nadzorem. Następnie analityk opublikował uzyskane wyniki w portalu instytucji. Kolejnym użytkownikiem powstałego zasobu jest osoba z Działu Zarządzania Klientem, która postanowiła sprawdzić, ilu klientów znajduje się w strefie największego ryzyka. Ponieważ pracownik ten nie miał specjalistycznej wiedzy GIS, postanowił skorzystać z dodatku Esri Maps for Office i pracując w aplikacji Microsoft Excel, otworzył mapę z wynikami wykonanej wcześniej analizy. Użytkownik posiadał bazę klientów zapisaną w arkuszu kalkulacyjnym. Do każdego z klientów przypisany był adres

świadczonej usługi – pozwoliło to na wykonanie geokodowania i przeniesienie punktów adresowych na wczytane wcześniej wyniki analizy ryzyka. Tak wzbogaconą mapę pracownik zapisał jako nowy zasób Portal for ArcGIS i udostępnił pozostałym członkom instytucji. Chwilę później został on przeanalizowany na spotkaniu Działu Utrzymania Sieci, gdzie wyznaczono lokalizacje, które w pierwszej kolejności powinny zostać skontrolowane. Wyznaczone miejsca naniesiono na nową mapę, która po zapisaniu w portalu została udostępniona grupie użytkowników "Konserwatorzy". W ten sposób umożliwiono wybranej grupie, do której należeli pracownicy wykonujący naprawy i przeglądy techniczne elementów sieci, przeglądanie oraz edycję danych za pomocą urządzeń mobilnych, bezpośrednio w terenie.

Powyższy przykład pokazuje możliwości, jakie daje udostępnianie oraz korzystanie z zasobów portalu. Zarówno analitycy GIS, jak i użytkownicy nieposiadający odpowiedniej wiedzy specjalistycznej mogą łatwo dzielić się posiadanymi informacjami oraz wzbogacać istniejące już zasoby Portal for ArcGIS. Pozwala to na szybsze podejmowanie właściwych decyzji oraz lepszą realizację postawionych celów i zadań.